<span id="page-0-0"></span>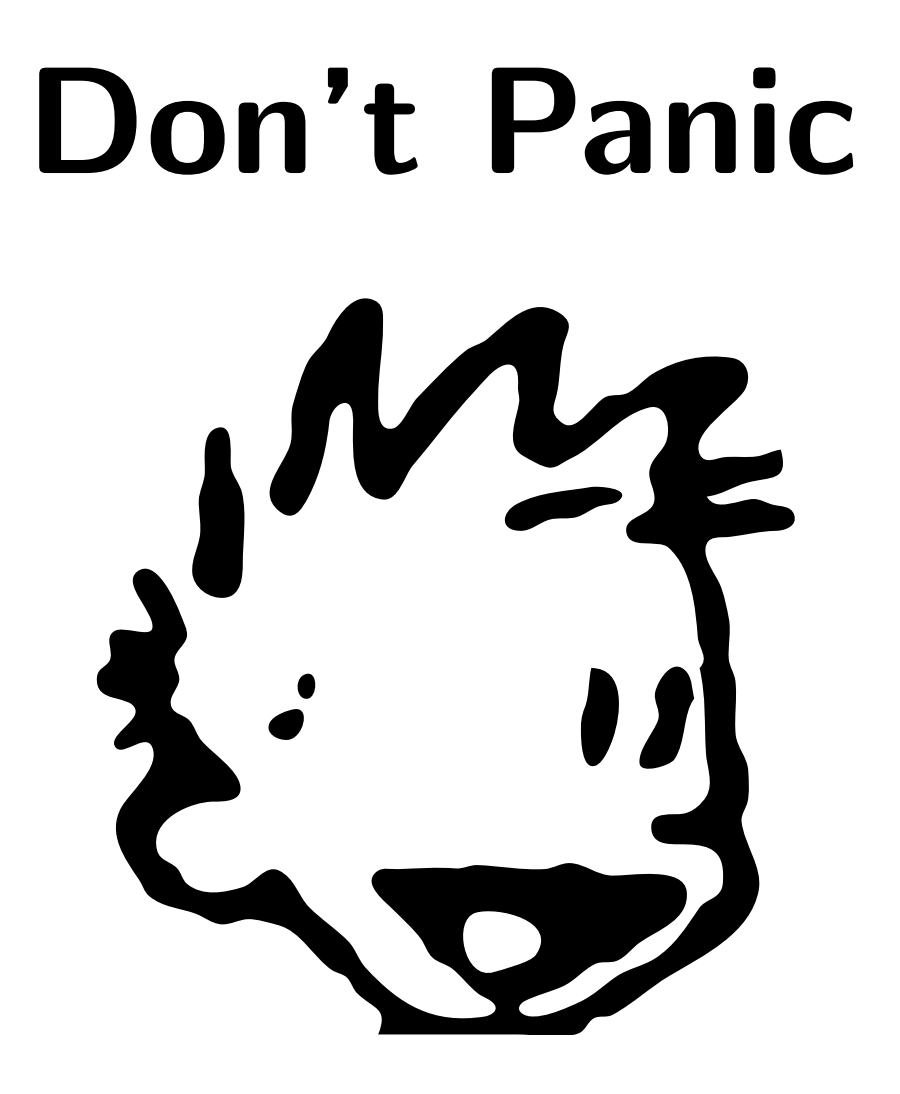

Infoheft für die Orientierungswoche 2006

# Inhaltsverzeichnis

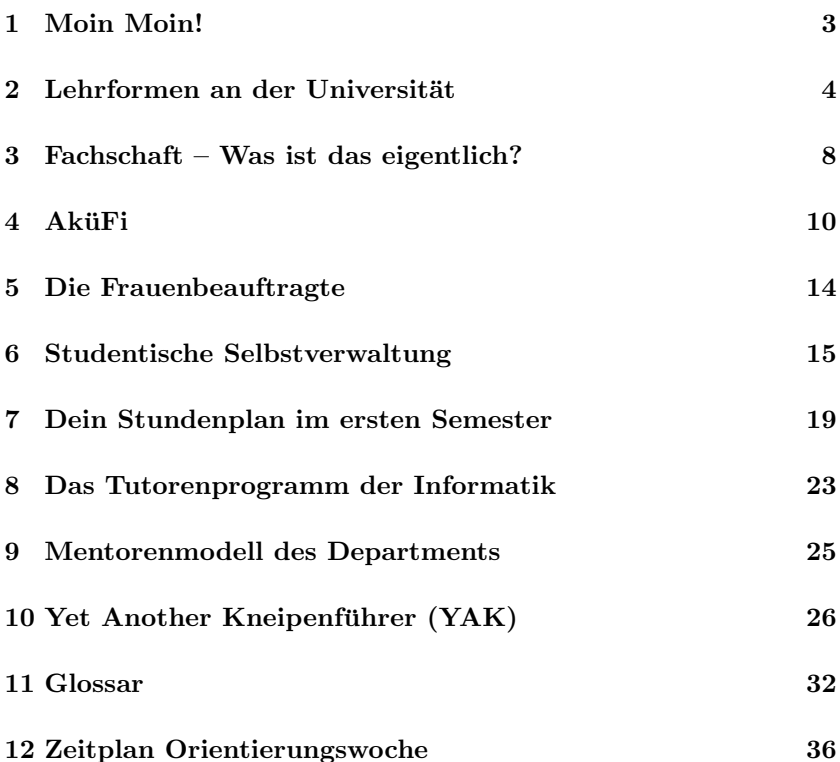

Informationsheft fur Erstis von der Fachschaft Informatik an der Carl ¨ von Ossietzky Universität Oldenburg.

Wieder haben viele Hände und Köpfe mitgemacht, insbesondere die von Anne, Dominik, Jan-David, Joey, Lars und Michael.

Auflage: über den Daumen gepeilt ungefähr etwa ca. ~100

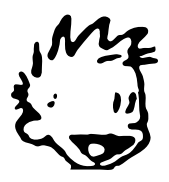

Mach mit! Bei der Fachschaft

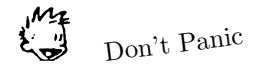

# <span id="page-2-0"></span>1 Moin Moin!

Herzlich willkommen an der Carl von Ossietzky Universität Oldenburg. Dieses Heft versucht, dir die nötigsten Informationen für einen guten Start in die Orientierungs-Woche und damit ins Semester zu geben. Dabei ist es aber nur als Unterstützung der vielen Leute gedacht, die diese Woche organisiert haben. Wenn du also Fragen hast, die hier nicht beantwortet werden, wende dich an die anwesenden TutorInnen.

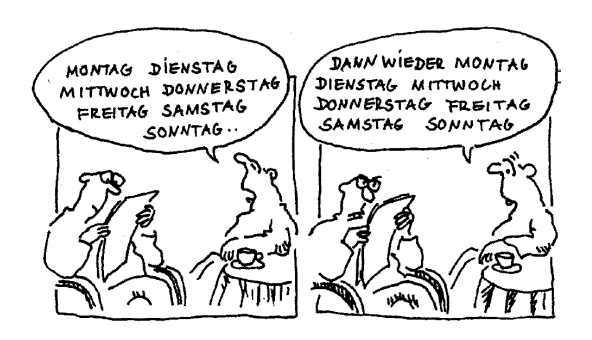

Dir wird sicher schon aufgefallen sein, dass viele Begriffe, wie z.B. "Tu-<br>terlnnam" mit großem Lin der Mitte geschrieben werden. Das ist nichte torInnen", mit großem I in der Mitte geschrieben werden. Das ist nichts anderes als eine Kurzform für "Tutorinnen und Tutoren", einem doch etwas länglichen Begriff. Wo es geht, wird auch eine neutrale Formulierung verwendet ("Studierende" statt "StudentInnen"), aber manchmal geht es eben nicht.

Eine weitere Sache ist das "Moin", das auch hier am Anfang steht. Bei<br>Zugeneigten genrt as oft für Verminnung von allem am Abend mind ge Zugereisten sorgt es oft für Verwirrung, vor allem am Abend, wird es doch mit "Morgen" verwechselt. Es bedeutet aber einfach "Gut" bzw.<br>Guten" von Liet eine Kunsfame für Meier der" der Es beißt also nichte worden " and ast eine Karzform fan ",wolch dag" etc. Es heibt also mens.<br>anderes als "Guten Morgen", "Guten Tag", "Guten Abend" usw., je nach Guten" und ist eine Kurzform für "Moien dag" etc. Es heißt also nichts Tageszeit, Höflichkeit, Befinden usw. Bei vielen Leuten hier ersetzt es das ganze einleitende Geplauder über das Wetter, die Kinder und die Nachbarn, bis es dann endlich zum Kern der Sache geht.

 $-3 -$  Don't Panic

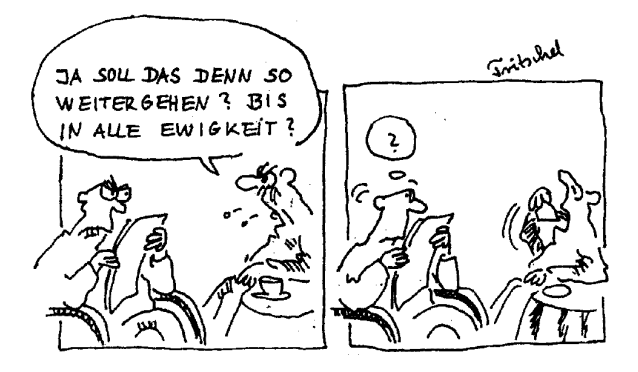

Mit diesen Grundinformationen versorgt müsstest du den Rest der O-Woche auch überstehen und sogar Spaß dabei haben, also geht es gleich mitten rein ins Studium.

## <span id="page-3-0"></span> $2$  Lehrformen an der Universität

In den Studienplänen hast du jede Menge über Vorlesungen, Übungen und Praktika gelesen. Jetzt stellt sich naturlich die Frage: Was ist das ¨ uberhaupt, wie muss ich mir das vorstellen? Im folgenden sollen die Lehr- ¨ formen im Grundstudium kurz erklärt werden. Es werden auch einige Tipps gegeben, wie du aus den verschiedenen Lehrformen den größten Nutzen ziehen kannst. Grundsätzlich gilt für alle Lehrangebote:

Regelmäßige Teilnahme zahlt sich aus, auch wenn meistens keine Anwesenheitspflicht besteht!

#### Vorlesungen

Die Vorlesung ist wohl die bekannteste Lehrform an einer Universität. Sie wird von einer Professorin/einem Professor oder einer wissenschaftlichen Mitarbeiterin/einem wissenschaftlichen Mitarbeiter gehalten. In der Vorlesung wird der zu vermittelnde Stoff vorgetragen. Allerdings ist es nicht wie in der Schule, wo schon alles von allen verstanden werden soll. Vielmehr gibt es hier nur den Stoff, das Verständnis kommt durch das Nachbereiten. Der Vortragsstil ist sehr von der Dozentin bzw. dem

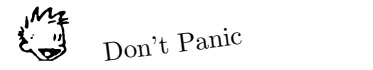

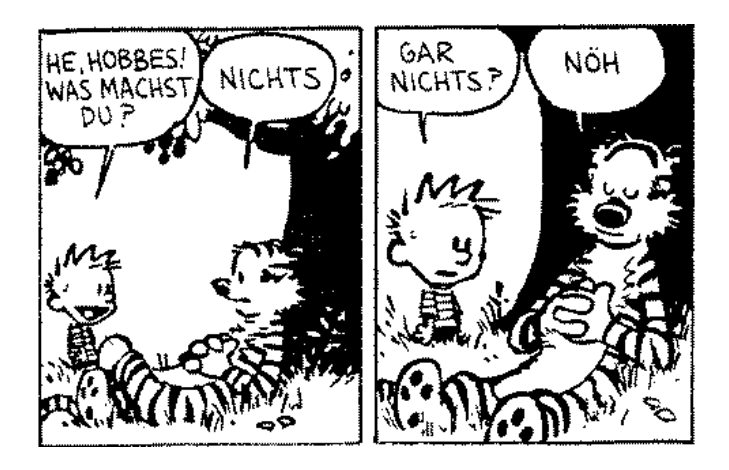

Dozenten abhängig. Einige Lehrende setzen beispielsweise die Tafel ein, andere schwören auf den Tageslichtprojektor oder Beamer.

An den deutschen Universitäten herrscht die "Freiheit der Lehre" d.h.<br>die DesentIngen können die Inhelte der Verlegung selbst bestimmen die DozentInnen können die Inhalte der Vorlesung selbst bestimmen. Dieses bedeutet fur dich, dass die Vorlesungen, die in diesem Semester ¨ gehalten werden, durchaus erheblich von den gleichnamigen Vorlesungen der vorigen Semester abweichen können. Die DozentInnen vertreten sogar im Grundstudium unterschiedliche Auffassungen darüber, welche Inhalte wichtig und damit prüfungsrelevant sind.

#### Bibliothek

Viele DozentInnen geben in der Vorlesung eine umfangreiche Literaturliste heraus. Mach bitte nicht den Fehler und kaufe jedes Buch (außer du hast reiche Eltern, einen Lottogewinn o.ä.)! Fertige besser während der Vorlesung eine saubere Mitschrift an und leih dir die Bucher erst ¨ in der Bibliothek aus oder schaue sie dir wenigstens an, ob sie für dich hilfreich sind. Die meisten DozentInnen verfügen über einen sogenannten Handapparat. Das ist eigentlich nur ein Regal in der Bibliothek, in dem mit etwas Glück die Bücher der Literaturliste stehen. Leider sind diese Bücher dann Präsenzexemplare, d.h. sie sind nicht ausleihbar und

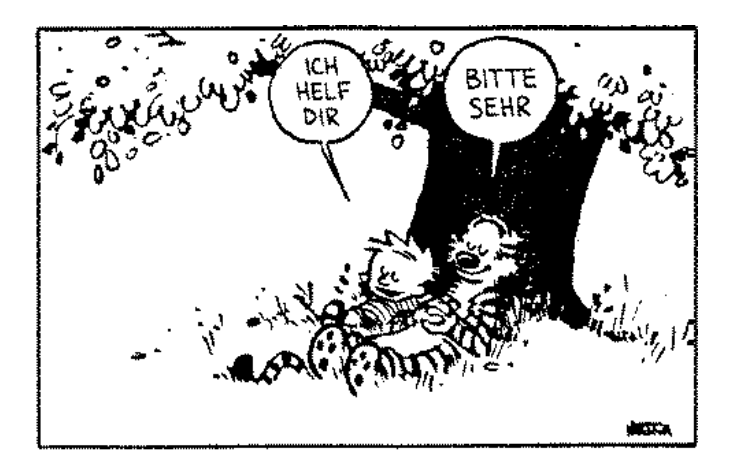

können nur in der Bibo zum Arbeiten benutzt werden. Neben diesen Büchern befinden sich dort zumeist Aktenordner, in denen Folien oder andere Begleitmaterialien zu den Vorlesungen abgeheftet sind. Einige DozentInnen stellen auf diese Weise ihre eigenen Notizen und Unterlagen zu einer Vorlesung den StudentInnen zur Verfügung. Diese Ordner sind ebenfalls nicht ausleihbar, können aber kopiert werden.

## Ubungszettel ¨

Einmal pro Woche werden in den Vorlesungen normalerweise Ubungszet- ¨ tel ausgegeben. Die sich darauf befindenden Aufgaben sollen den Stoff der Vorlesung vertiefen. Der Umfang eines Übungszettels ist nicht für eine Person, sondern meistens für eine Gruppe von ca. drei Studierenden bestimmt. Die Aufgaben sollten also gemeinsam bearbeitet werden. Die bearbeiteten Aufgaben werden von den FachtutorInnen korrigiert und in  $den$  Übungen  $(s.u.)$  zurückgegeben.

Das Bearbeiten dieser Übungsaufgaben ist verpflichtend, und erleichtert die Vorbereitung auf die abschließende Klausur erheblich. Jede Vorlesung schließt nämlich mit einer zwei- bis dreistündigen Klausur ab, die Teil deines Vordiploms ist. Wer sich im Semester regelmäßig mit dem Stoff auseinander setzt, hat am Ende bedeutend weniger Schwierigkeiten, alles

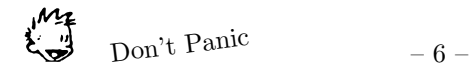

nochmal zu wiederholen.

## Prüfungen

Zum Erreichen des BSc muß eine gewisse Anzahl der semesterbegleitenden Prüfungen (Klausuren) bestanden werden und eine bestimmte Mindestpunktzahl erreicht werden. Aus den Punkten der Prüfungen errechnet sich dann die BSc-Note. Beim BSc geht in die Abschlussnote zusätzlich noch die Bewertung der Abschlussarbeit ein. Falls du jetzt in Panik geraten sein solltest, ist das ganz normal. Das beste Mittel gegen Panikanfälle dieser Art ist die Teilnahme am TutorInnenprogramm.

# Ubungen ¨

Übungen sind Ergänzungsveranstaltungen zu den Vorlesungen. Sie finden in kleineren Gruppen statt und ermöglichen so ein intensiveres Arbeiten. Hier kannst du deiner Fachtutorin oder deinem Fachtutor Fragen stellen, auf die du in der Vorlesung noch nicht gekommen bist. Du bekommst hier auch deine Übungszettel korrigiert zurück, außerdem werden die Lösungen von StudentInnen oder Musterlösungen vom Fachtutor vorgestellt. Die FachtutorInnen selbst sind Studierende aus höheren Semestern oder WiMis. Habe keine Angst, sie zu löchern, es ist die beste Chance, Fragen zum Stoff zu stellen.

Unter den Terminen der Übung kannst du frei wählen, allerdings sind die Übungen in den Kernzeiten meist überlaufen. Wer also etwas von der Übung haben will, sollte einen nicht so beliebten Termin wählen, da sind die Gruppen kleiner und die Leute oft motivierter.

## Praktikum

Die Studienordnung des BSc sieht zwei Praktika vor: das Hardware- und das Softwarepraktikum. Beide werden vom Department innerhalb der Universität veranstaltet, finden also nicht in einem Betrieb oder Unternehmen statt.

Beim Softwarepraktikum wird einer Gruppe am Anfang eine Aufgabe zur Bearbeitung gestellt. Wie diese Aufgabe gelöst und unter den Grup-

 $-7 -$  Don't Panic

penteilnehmerInnen verteilt wird, ist das Problem der Gruppe, solange der vorgegebene Abgabetermin eingehalten wird. Ziel kann zum Beispiel die Erstellung eines Webportals oder eines Spiels sein.

Beim Hardwarepraktikum existieren feste Termine, an denen dir Laborplätze zur Verfügung stehen, an die du dann gebunden bist. Dies liegt daran, dass man mit Hardware arbeitet, zum Beispiel Lego-Mindstorm-Roboter oder elektronische Bauteile, die nur in begrenztem Umfang zur Verfügung stehen.

# <span id="page-7-0"></span>3 Fachschaft – Was ist das eigentlich?

Genau genommen bilden alle Studierenden des Departments Informatik die "Fachschaft Informatik". Also auch Du! Wenn du den Begriff "Fachschaft" hörst, sind damit aber in der Regel eben nicht alle Studierenden gemeint, sondern nur diejenigen, die sich in der Fachschaft ein wenig engagieren, die aktive Fachschaft also.

Uns (die Fachschaft) hast du ja größtenteils schon während der Orientierungswoche kennen gelernt oder wirst du höchstwahrscheinlich noch später kennen lernen, denn schließlich ist die O-Woche nicht alles, was wir machen.

So organisieren wir daneben auch noch ab und zu stattfindende Infoabende für alle Informatikstudis, auf denen wir euch über das Geschehen in der Fachschaft, im Department und dessen einzelnen Gremien informieren. Und schon haben wir einen der wichtigsten Punkte der Fachschaftsarbeit getroffen: die Mitbestimmung der Studierenden in der Fakultät, dem Department und den Gremien.

Einmal im Jahr finden die Wahlen zum Fakultätsrat statt, in den die Studierenden vier Kandidatinnen bzw. Kandidaten wählen. Diese sollen dort die Interessen der Studierenden durch ihr Stimmrecht vertreten. Darüber hinaus gibt es die dem Fakultätsrat zuarbeitenden Gremien und Ausschüsse, in denen die Studierenden auch ein Stimmrecht haben. Die Vertreterinnen und Vertreter in diesen Gremien werden jedoch nicht durch Wahlen der Studierendenschaft bestimmt, sondern von Leuten aus der Fachschaft besetzt, die dann durch den Fakultätsrat bestätigt werden. Der Fakultät untergeordnet ist das Department für Informatik, über dessen Belange der Departmentsrat entscheidet.

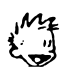

Don't Panic

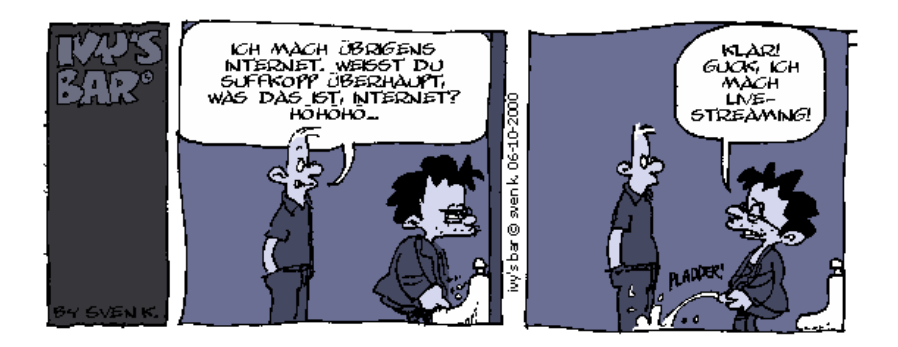

Die Fachschaft selbst bildet sich aus Leuten, die einfach Lust haben, die eigenen und die Interessen der übrigen Studierenden im Department zu vertreten. Wenn Du also sicher gehen willst, dass die Fachschaft auch deine Interessen vertritt, mach einfach mit!

Du wirst dabei viele Studierende aus verschiedenen Semestern kennen lernen, die sicher den einen oder anderen Tipp für s Studium auf Lager haben. Wer will, bekommt auch noch die Gelegenheit, die Professoren mal außerhalb des Vorlesungssaals zu erleben, z.B. in den oben erwähnten Gremien.

In der Fachschaft bekommst du Informationen aus erster Hand uber al- ¨ le wichtigen Ereignisse und Neuerungen im Department und hast die Chance, dein Studium aktiv mit zu gestalten – wie z.B. bei der Weiterentwicklung der aktuellen Prüfungsordnung.

Was macht die Fachschaft sonst noch? Im ersten Semester kommst Du in den Genuss der Orientierungswoche und des Erstsemestertutoriums, ein Tutorium, das ausnahmsweise einmal nicht fachgebunden ist, sondern dir während des ganzen ersten Semesters helfen soll, dich in den Unialltag einzuleben. Die Tutorinnen und Tutoren werden sich bemühen, alle Fragen zu klären, nicht nur speziell zum Studium, sondern z.B. auch, wo man hier in Oldenburg am besten einkauft oder in die Kneipe geht.

Außerdem bieten wir Euch den einmaligen Service, Klausuren aus den vorigen Semestern und Prufungsprotokolle zur Vorbereitung auf Eure ¨ Prüfungen auszuleihen. Prüfungsprotokolle sind Berichte von anderen Studierenden, die schon eine Prüfung gemacht haben, und danach auf-

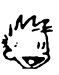

schreiben, wie die Stimmung so war, was bei der Vorbereitung geholfen hat und natürlich welche Fragen gestellt wurden.

Hoffentlich bist du jetzt etwas schlauer, was die Fachschaft angeht und hast Lust bekommen, selbst mitzumachen. Dann komm' doch einfach zu einer Fachschaftssitzung oder zu einem unserer Kneipentreffen, die mehr oder minder regelmäßig abends stattfinden und für alle Studis offen sind – es kann kommen, wer will. Wann und wo die Gelage (Bezeichnung fur ¨ Kneipenabende der Fachschaft) stattfinden, steht an der Pinnwand der Fachschaft bzw. auf unserer Homepage.

#### So erreichst du uns

Persönlich Mittwochs von 14 bis 16 Uhr auf der Fachschaftssitzung im Fachschaftsraum A4 2-229 und immer sonst, wenn die Tür offen ist

Telefonisch (0441) 798 - 2933 (mit AB)

Postalisch Carl von Ossietzky Universität Oldenburg Department für Informatik Fachschaft Informatik 26111 Oldenburg Postfach der Fachschaft im 2. Stock, im Gebäude A4

E-Mail <oldenburg@fachschaft-informatik.de>

WWW <www.fachschaft-informatik.de/uni-oldenburg>

Sonstiges Schwarzes Brett der Fachschaft in A4, 2. Stock (ARBI-Flur)

## <span id="page-9-0"></span> $4$  AkiiFi

Eine verbreitete Krankheit unter FachschafterInnen ist übrigens das AkuFi-Syndrom, womit du dich wahrscheinlich auch anstecken wirst. ¨ Darum zunächst mal eine Zusammenstellung der Abkürzungen:

 $\mathbf{FKR} = \text{Fakultätsrat}$ 

Don't Panic  $-10-$ 

- DPR = Departmentsrat
- $SK = Student<sub>commission</sub>$
- $\mathbf{DPA} = \text{Diplomprüfungsausschuss}$
- $BPA =$ Bachelorprüfungsausschuß
- $MZU = Masterzulassungsausschuß$
- $F3V = FachschaftsvertreterInnen Vollversammlung$

 $A$ kü $Fi = Abkürzfimmel$ 

Fakultätsrat (FKR). Am wichtigsten ist der FKR, dessen studentische VertreterInnen von dir immer im Januar gewählt werden. Dem FKR sind alle anderen Kommissionen und Ausschüsse der Fakultät unterstellt bzw. arbeiten ihm zu. Denn Arbeitsaufträge werden vom FKR an die einzelnen Kommissionen verteilt, deren Ergebnisse zur Besprechung und Abstimmung wieder zurück kommen. Unter Umständen können auch

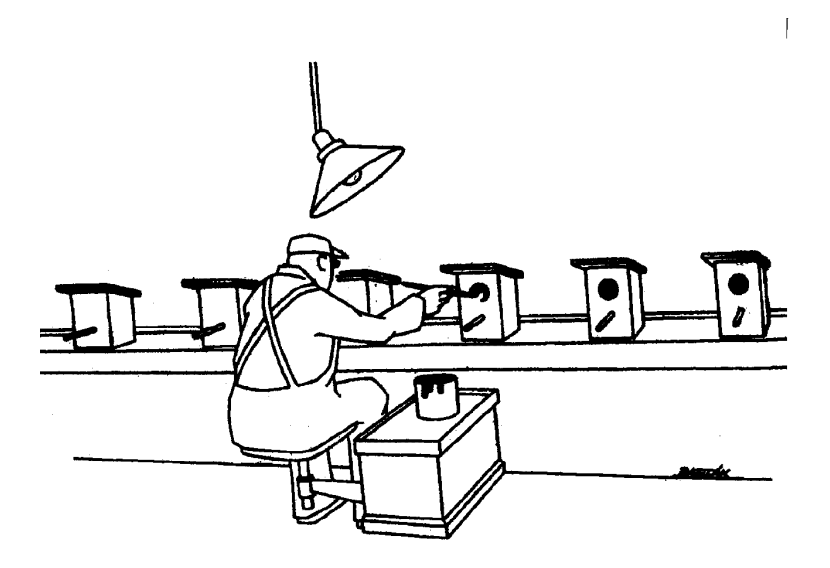

Unterkommissionen gebildet werden, um die Aufträge zu bearbeiten. Beispiele solcher Aufträge sind das Zusammenstellen von Lehrveranstaltungen für das kommende Semester, Lehraufträge oder die Überprüfung möglicher Anschaffungen, Mittelverteilungen usw. Von den Kommissionen dürfen nur Vorschläge für Arbeitsaufträge eingereicht werden.

FachschaftsVertreterInnenVollversammlung (F3V). Die Ausnahme ist die F3V. Das ist ein Forum, in dem sich FachschafterInnen aus sämtlichen Fakultätenen der Uni wöchentlich treffen. Dieses Gremium hat dadurch natürlich nicht so eine weitgehende Entscheidungsgewalt, aber es ist eben ein Gremium, in dem nur Studierende etwas zu sagen haben! Hier wird die Arbeit der Fachschaften untereinander koordiniert, der Kontakt zum AStA hergestellt, z.B. durch Vorschläge für übergreifende Aktionen oder Finanzanträge für größere Fachschaftsaktivitäten, und um einfach mal über die Fachschaftsgrenzen zu schauen.

So können Lösungsvorschläge für Probleme von einer Fachschaft in die andere weitergegeben oder alle betreffenden Angelegenheiten, die in einem Department schon auf der Tagesordnung standen, vorbesprochen werden. Desweiteren hat sich eingebürgert, Senatsangelegenheiten in der F3V vorzubesprechen, so dass die dortigen studentischen VertreterInnen ihr Votum nicht völlig losgelöst von der Meinung der Studierenden abgeben.

Die meisten Dinge in der F3V sind für den normalen Fachschaftsbetrieb (Vertretung der Studierenden der Fakultät) vielleicht nicht lebensnotwendig, aber sie vermitteln ein Gefühl für die Abläufe an der Uni und in den anderen Fakultäten, das in den anderen Gremien hilft, sich zurechtzufinden.

Departmentsrat (DPR). Während sich universitätsweit sonst alle den Fakultäten untergeordneten Organisationseinheiten (OE) als "In-<br>stitut" kassiskusse kasekulitet die Informatik der Gendeman sich als stitut" bezeichnen, beschreitet die Informatik den Sonderweg, sich als ">Ceparument "zu bezeichnen, da diese Bezeichnung die Wichtigkeit der OE Informatik treffend hervorhebt. Dementsprechend gibt es natürlich Department" zu bezeichnen, da diese Bezeichnung die Wichtigkeit der keinen Instituts- sondern einen Departmentsrat. Hier werden zentrale Entscheidungen getroffen, die das Department betreffen, insbesondere finanzieller Natur. Im DPR sitzen vier Professoren, ein WiMi, ein(e)

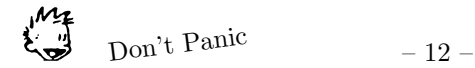

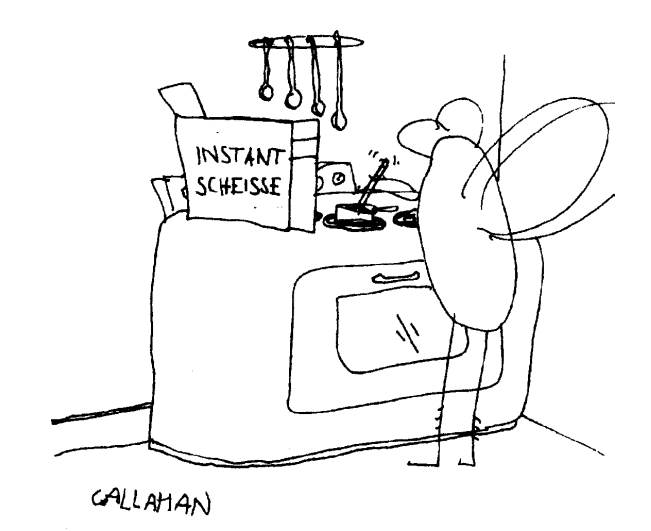

MitarbeiterIn Technik und Verwaltung (MTV) und ein(e) StudentIn. Der oder die StudentIn wird von der Studierenden-Vollversammlung des Departments in den DPR gewählt.

Studienkommission (SK). Die Studienkommission der Fakultät II untersteht direkt dem Fakultätsrat (FKR), d.h. sie wird vom FKR gewählt und sie macht dem FKR Vorschläge, welche dieser befolgen sollte. In der SK werden die Ergebnisse der Studien-AGs vorgetragen, abgenickt und dann an den Fakultätsrat weitergereicht. Sie schlägt den Studiendekan der Fakultät vor, der dann vom FKR gewählt wird. In der SK sind laut Niedersächsichem Hochschulgesetz (NHG) die Hälfte der Mitglieder StudentInnen (vier an der Zahl). Weiterhin gehören ihr zwei Professoren und zwei WiMis an. Den Vorsitz hat der Studiendekan (ohne Stimmrecht). Der hohe studentische Anteil in diesem Gremiun bietet den Studierenden viel Mitspracherecht bei Studienangelegenheiten, falls sie sich nicht von den Professoren unterkriegen lassen.

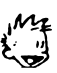

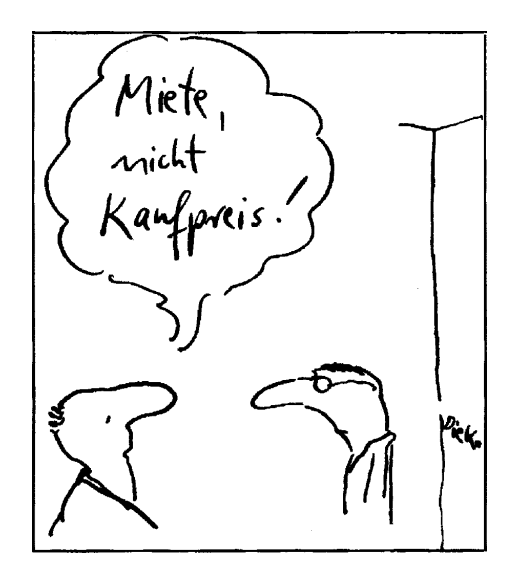

Studien-AG. Die Studien-AG der Informatik befasst sich mit Studienangelegenheiten und arbeitet der Ständigen Studienkommission zu. Darunter fällt insbesondere das Lehrangebot des folgenden Semesters. Weiterhin werden z.B. die Vereinbarungen zum Anwendungsfach besprochen, oder es wird darüber beraten, wie man den Studierenden bei ihrem Studium helfen kann (Infoveranstaltungen etc.). Hier ist auch der Ort, wo wir bei Problemen meckern können.

Sitzungen des FKR, der SSK und der Studien-AG sind im allgemeinen hochschulöffentlich, d.h. wer Interesse hat, als Gast an einer solchen teilzunehmen, kann dies tun (am Besten bei der Fachschaft fragen). Du kannst da natürlich auch mitmachen und -stimmen. Frag' bei der Fachschaft nach!

## <span id="page-13-0"></span>5 Die Frauenbeauftragte

Wofür braucht man in der Informatik Frauenbeauftragte? Das ist wohl die Frage, die uns immer wieder von Studierenden gestellt wird. Dazu

$$
\sum_{i=1}^{M+1}
$$
 Don't Panic

ist zunächst einmal zu sagen, dass jede Fakultät mindestens eine Frauenbeauftragte hat, die die Interessen der Studentinnen vertreten soll. Einerseits heißt das mehr Mitspracherecht bei Kommissionen, andererseits kann es eine zusätzliche Hilfe sein, die man in den ersten Semestern nutzen kann, um sich mit dem Alltag an der Uni vertraut zu machen. Frauenbeauftragte können etwas an der Universität bewegen, da sie fast zu jeder Sitzung eingeladen werden und dabei auch zur Sprache kommen können. Sie sollen darauf achten, dass Frauen nicht wegen ihres Geschlechts benachteiligt werden.

Wir im Department Informatik haben sogar gleich acht Frauenbeauftrage, die sich um die unterschiedlichen Statusgruppen kümmern. Da wären:

Manuela Wustefeld und Elke von Kampen: Sie vertreten die Statusgrup- ¨ pe der MTV (Mitarbeiterinnen in Technik und Verwaltung). Annegret Habel und Susanne Boll: Sie vertreten die Statusgruppe der Professorinnen. Christine Pries und Yvette Teiken: Sie vertreten die Statusgruppe der Studierenden. Heidi Zielke, Hilke Garbe: Sie vertreten die Statusgruppe der wissenschaftlichen Mitarbeiterinnen.

Die Frauenbeauftragten kümmern sich nicht nur um den universitären Bereich, sondern auch um Frauen außerhalb der Universität. Dafür organisieren sie alle paar Monate ein Frauentreffen, zu dem ihr alle herzlich zu eingeladen seid. Informationen zu den Frauenbeauftragten werden in kürze auf den Webseiten des Departments zu finden sein.

Ein wichtiges Ereignis für Frauen ist übrigens die Informatica Feminale an der Universität Bremen (ein Sommerstudium über zwei Wochen in den Semesterferien mit spannenden Kursen für Informatikerinnen): <http://www.informatica-feminale.de/>

# <span id="page-14-0"></span>6 Studentische Selbstverwaltung

Eigentlich hast du ja genug mit dem Studium, der neuen Umgebung, der Wohnung, dem Geldverdienen etc. zu tun, und jetzt sollst du dich auch noch selbst verwalten? Klingt nach viel überflüssigem Kram? Daher wollen wir das mal etwas konkreter beschreiben.

#### StudentInnenschaft

Alle StudentInnen bilden die StudentInnenschaft. Laut Gesetz hat die StudentInnenschaft (also wir alle) folgende Aufgaben:

- 1. Vertretung der Gesamtheit der StudentInnen (also uns allen)
- 2. Wahrnehmung fachlicher, sozialer, kultureller und hochschulpolitischer Belange (also für das gesamte Umfeld inkl. Freizeit)
- 3. Wirtschaftliche und soziale Selbsthilfe (was passiert bei BAFöG-Kürzungen oder Eigenbedarfskündigungen?)
- 4. Förderung freiwilligen StudentInnensports
- 5. Pflege der uberregionalen und internationalen Beziehungen (was ¨ machen die anderen Unis?)

Uber die gesetzlichen Vorgaben hinaus will die StudentInnenschaft ¨ der Uni Oldenburg auch was sagen zu allgemeinen politischen Fragen. Schließlich ist eine Trennung nur schwer möglich, und irgendwie betrifft uns alles. Nach dem neuen NHG (Niedersächsisches Hochschulgesetz) ist das in gewissen Maßen sogar erlaubt!

#### StuPa

Damit nicht immer alle über alles reden müssen, gibt es das Studierendenparlament (StuPa). Das wird einmal im Jahr nach den Weihnachtsferien gewählt und ist sozusagen der Bundestag der Uni. Und wie das so ublich ist in der Politik, gibt es auch hier diverse Gruppierungen, so mit ¨ Links und Rechts, Rot und Grün, Schwarz und Lila, Blau und Gelb. Zur Orientierung achtet mal auf die Zettel in der Mensa und fragt Leute, die schon länger dabei sind, die können etwas Licht in das Dunkel bringen. Außerdem wird euch im Rahmen der O-Woche auch ein Mitglied des StuPa und Informatiker ein bisschen was darüber erzählen. Link: <http://www.uni-oldenburg.de/stupa/>

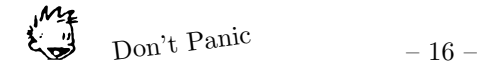

## AStA

Aus diesem StuPa bildet sich dann der AStA (Allgemeiner Studierenden-Ausschuss), sozusagen die Regierung. Der AStA setzt sich zusammen aus Referaten, das sind quasi Ministerien zu bestimmten Themen, also z.B. Soziales, Finanzen, Okologie, Feminismus oder Kultur. Die ReferentIn- ¨ nen bekommen fur ihre Arbeit etwas Geld, da ihr Zeitaufwand doch ¨ erheblich ist. Dieses Geld und das Geld für die AStA-Verwaltung, den Zeitungsdruck etc. kommt übrigens aus deinem Semesterbeitrag. Link: <http://www.asta-oldenburg.de/>

## Vollversammlungen

Neben diesen ganzen gewählten, koalierten oder sonstigen Gruppen gibt es auch noch Vollversammlungen (VV), da können alle Studierenden ihre Meinung äußern. Diese Vollversammlungen werden unregelmäßig zu wichtigen Themen einberufen. Es entstehen für dich keine Nachteile im Studium, wenn du dahin gehst (Vorlesungen fallen aus!). Ein ganz schlechter Stil ist es übrigens, nicht zu den Vollversammlungen zu gehen und hinterher über die dort gefassten Beschlüsse zu meckern. Das gilt auch für die Wahlen. Nicht zu wählen und nicht zu meckern ist aber auch nicht viel besser.

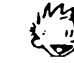

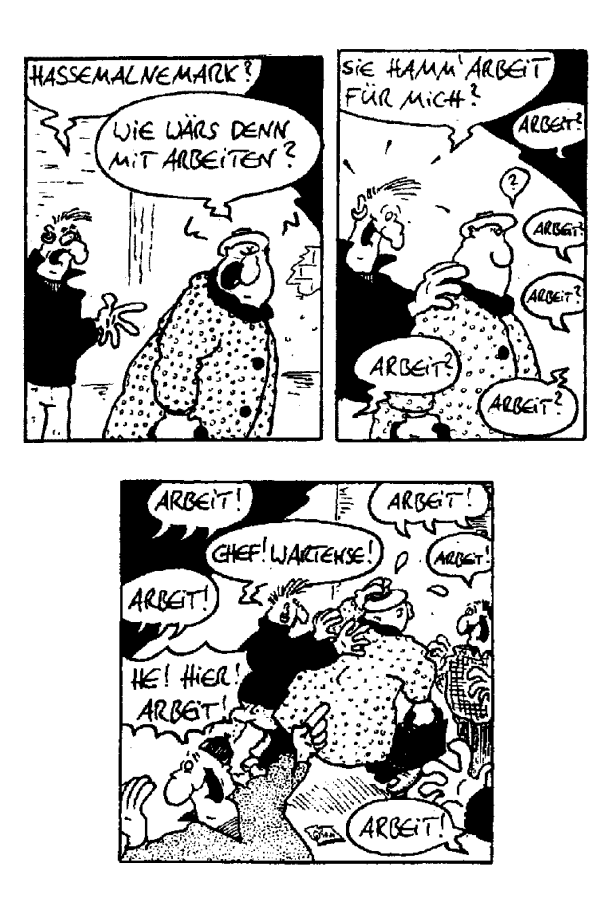

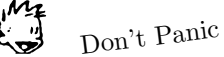

# <span id="page-18-0"></span>7 Dein Stundenplan im ersten Semester

### Dein Studiengang

In Oldenburg kann man die Abschlusse Bachelor of Science (BSc) und ¨ Master of Science (MSc) erwerben. Daneben gibt es noch den Abschluss ">political information", in dem man door as diesem semester ment Diplom-Informatik", in dem man aber ab diesem Semester nicht mehr

Inhaltlich sind Bachelor und das alte Diplom in den ersten drei Jahren identisch. Lediglich das individuelle Projekt am Ende des dritten Jahres gilt im BSc-Studiengang als Abschlussarbeit und hat somit dort einen anderen Stellenwert als innerhalb des Diplomstudiengangs.

Am Ende des ersten Studenjahres musst du dich noch entscheiden, ob und welchen Schwerpunkt du wählen möchtest. Dann kannst du dich für ein Schwerpunktstudium entscheiden, zur Zeit gibt es die Schwerpunkte management", "Eingebettete Systeme und Mikrorobotik" und "Informa-Wirtschaftsinformatik", "Umweltinformatik", "E-Learning und Wissens-<br>wanagement" – Eingebettete Systeme und Milwensbetilt" und "Informe tionssysteme und Software Engineering". Wenn du keinen Schwerpunkt studieren willst, musst du dir ein Anwendungsfach aussuchen.

Im Prinzip ist jedes Anwendungsfach möglich, in dem die Methoden der Informatik eingesetzt werden können. In der Praxis bedeutet dies, dass man fast alle an der Uni studierbaren Fächer als Anwendungsfach wählen kann. Es gibt Fächer, für die bereits eine sogenannte Anwendungsfachvereinbarung vorliegt. In einem solchen Fall steht bereits verbindlich fest, aus welchen Bereichen du Veranstaltungen besuchen musst.

Für folgende Fächer existieren diese Vereinbarungen: Betriebswirtschaftslehre, Betriebliches Rechnungswesen, Volkswirtschaftslehre, Mathematik, Physik und Musik.

Für alle anderen Fächer gibt es eine solche verbindliche Anwendungsfachvereinbarung (noch) nicht. In diesem Fall musst du selbst einen Antrag beim Vorsitzenden des DPA und dem Dekan/der Dekanin der Fakultät deines Anwendungsfaches stellen. Es gibt einige Fächer, zu denen es Musteranträge gibt, die von anderen StudentInnen gestellt und auch genehmigt wurden, z.B. Kunst, Chemie oder Anglistik.

In jedem Fall kannst du dich mit Fragen an die Fachschaft oder an den Anwendungsfachbeauftragten wenden. Aber wie gesagt, diese Fragen be-

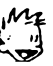

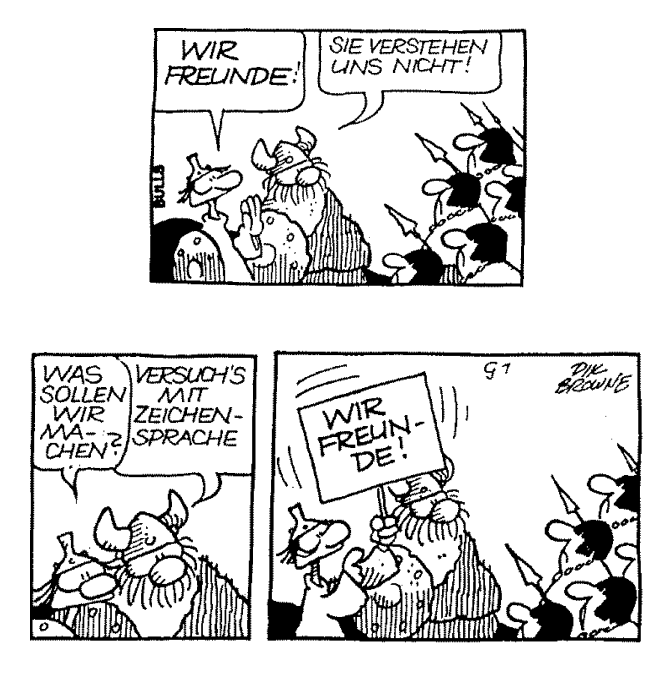

treffen dich i.a. erst im Laufe des 2. Semesters.

### Das erste Jahr komplett

Das erste Studienjahr wird "jahrgangsweise" studiert. D.h. ähnlich wie<br>in der Schule wird du em Ende dieses Jahres, werstet" ader nicht. Derw in der Schule wirst du am Ende dieses Jahres "versetzt" oder nicht. Dazu<br>musch du in ellen Medulen mindertes die Note 4.0 ermiehen, was einen musst du in allen Modulen mindestes die Note 4.0 erreichen, was einer ausreichenden Leistung entspricht.

Damit aber nun nicht jemand sein drittes Semester damit zubringen muss, nur ein oder zwei Module zu bearbeiten, gibt es dazu eine weitere Regelung:

Wenn man mindestens sieben der zehn Module des ersten Jahres bestanden hat, darf man Module höherer Jahre belegen. Da es aber nach dem ersten Jahr schon einige Wahlmöglichkeiten gibt, gilt hier einschränkend, dass man nicht mehr als drei der sogenannten Wahlmodule belegen darf.

$$
\sum_{i=1}^{M+1}
$$
 Don't Panic

Also ist es kein Beinbruch, wenn man drei oder weniger der Module nicht wielleicht auch um Hilfe oder Beratung bemühen.  $b$ besteht" – man sollte aber überlegen, woran das gelegen hat und sich

Hast du dann alle Module aus dem ersten Jahr bestanden, darfst du alle Module aus den weiteren Semestern besuchen, ab dann gibt es keine Jahresgrenze mehr, du musst einfach alle Module mit ausreichend bestehen.

Hast du weniger als sieben Module bestanden, so musst du die fehlenden Module im folgenden Jahr wiederholen. Wenn du mindestens sieben Module bestanden hast, so darfst du auch andere Module zusätzlich belegen.

Die Leistungen des ersten Studienjahres zählen *nicht* für die Abschlussnote deines Studiums, dafür zählen erst die Noten ab dem zweiten Studienjahr (also erst *nach* deiner "Versetzung").

### Module

Im Regelfall studierst du fünf Module pro Semester. Ein Modul hat den zeitlichen Umfang von 4 Semesterwochenstunden. Zu den Modulen musst du dich verbindlich anmelden. Wann diese Anmeldung erfolgt, wird im Regelfall in den ersten drei Wochen durch den Dozenten/die Dozentin bekannt gegeben. Wegen der Versetzungsregelung im ersten Studienjahr solltest du dich also zu den fünf Modulen des ersten Semesters anmelden. Die Module sind im sogenannten Moduldeskriptor beschrieben.

Alle unsere Auskünfte über die Prüfungs- und Studienordnung sind natürlich ohne Gewähr. Änderungen dieser Ordnungen geschehen des öfteren und sind uns möglicherweise bei der Erstellung dieses Hefts noch nicht bekannt. Aber keine Panik: Die zum Einschreibedatum gultigen ¨ Prüfungs- und Studienordnungen sind für euch verbindlich. Eine nachträgliche Änderung der Ordnungen betrifft euch nur, wenn ihr dem explizit zustimmt! Einer Verschlechterung eurer Studienbedingungen könnt ihr somit entgehen, indem ihr diese Zustimmung verweigert.

Im Zweifelsfall kann das Prüfungsamt, der BPA oder ein Studienberater verbindliche Auskünfte erteilen.

– 21 – Don't Panic

## Dein Stundenplan

Auf Seite [23](#page-22-1) siehst du einen leeren Stundenplan für das erste Semester. Leer gelassen haben wir ihn deshalb, weil viele Veranstaltungstermine sich erfahrungsgemäß noch während der Orientierungswoche (O-Woche) ändern. Wir werden euch auf jeden Fall auf dem Laufenden halten und während der O-Woche einen aktuellen Stundenplan vorstellen.

Viele Veranstaltungen bestehen aus einem Vorlesungsteil und einem Übungsteil. Der Vorlesungsteil ist ein Termin für alle, für die Übungen werden kleinere Gruppen gebildet, deshalb musst du dir von den Übungsterminen nur einen aussuchen. Dein Stundenplan kann also durchaus ganz anders aussehen, als der deiner KommilitonInnen. Die Einteilung zu den Übungen geschieht von Veranstaltung zu Veranstaltung unterschiedlich: manchmal werden Listen ausgehängt oder rumgegeben, in denen man eintragen muss, welchen Termin man wahrnehmen möchte, häufig wird es über das Internet gemacht (z.B. über die E-Learning-Plattform Stud.IP); das wird aber alles auch in der Vorlesung erklärt, wo auch die endgültige Verteilung der Übungsgruppen bekanntgegeben wird.

Während des Studiums musst du dich noch oft in solche Listen eintragen, z.B. für Übungsgruppen. Bitte achte darauf, dich nicht mit Namen und Matrikelnummer in irgendwelche Listen einzutragen, eines der beiden reicht meistens. Der Grund ist ganz einfach Datenschutz: Klausurergebnisse etc. werden öffentlich ausgehängt, allerdings anonymisiert, d.h. nur mit Matrikelnummer. Wenn du dich nun in eine Liste mit Namen und Matrikelnummer eingetragen hast, ist es ziemlich einfach, deine Klausurergebnisse etc. herauszubekommen. Daher sind auch Aushänge mit Name und Matrikelnummer gleichzeitig nicht erlaubt.

### Und los geht's

Falls du einen ganz anderen Stundenplan brauchst, weil du dich nicht ausgelastet fuhlst oder nebenher arbeiten musst, frage am besten eineN ¨ der TutorInnen, die helfen bestimmt.

Weitere Informationen zum Studium findest du in der Studienordnung und in der Prüfungsordnung zu deinem Studiengang. Immer aktuelle Informationen zu den Veranstaltungen findest du im Internet unter

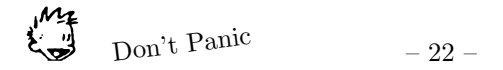

<span id="page-22-1"></span>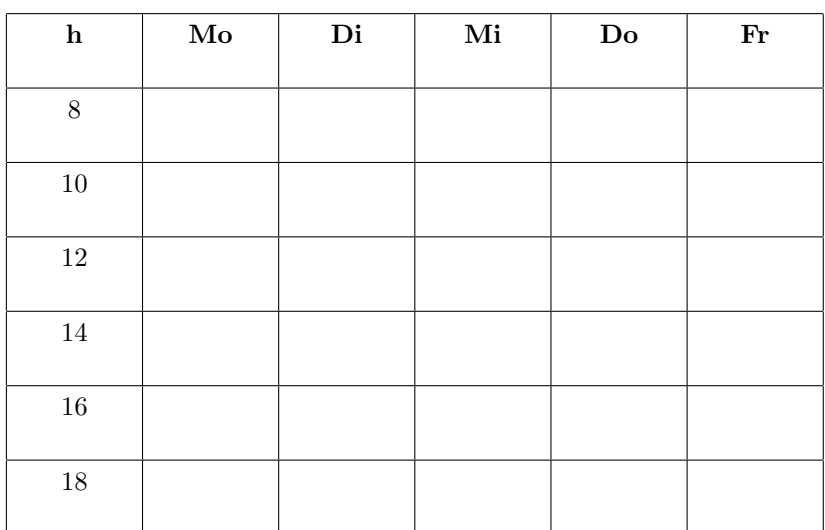

#### Dein Stundenplan im ersten Semester

## <span id="page-22-0"></span>8 Das Tutorenprogramm der Informatik

Soeben hat dein Studium begonnen und sicher hoffst du, dass es lehrreich, interessant und auch kurzweilig wird. Doch neben den vielen positiven Erwartungen an diese Zeit macht sich doch oft ein gewisses Gefühl von Unbehagen in der Magengegend breit, weil an der Uni vieles neu und ungewohnt ist und erst einer entsprechenden Eingewöhnung bedarf. Eine ganze Palette von unbeantworteten Fragen macht einem den Kopf schon schwer, bevor es richtig losgeht. Aber genau das ist auch schon Studium, es gehört dazu wie Vorlesungen und Seminare.

Welche Veranstaltungen muss ich wann besuchen? Wie finde ich eine geeignete Arbeitsgruppe zur Lösung der Übungsaufgaben? Wie läuft das uberhaupt alles in der Uni? Was kann man in seiner Freizeit in Oldenburg ¨ so tun? Was machen, wenn ich mit dem Stoff nicht zurecht komme? Was ist eigentlich "wissenschaftliches Arbeiten"? Wie lernt man überhaupt

– 23 – Don't Panic

im Studium? Fragen über Fragen!

Um dich bei der Beantwortung all dieser Fragen zu unterstutzen, haben ¨ wir, d.h. die Fachschaft Informatik, im Wintersemester 92/93 ein Tutorienprogramm zur Betreuung von StudienanfängerInnen ins Leben gerufen. Das Ziel dieser Betreuung besteht darin, dich bei der Eingewöhnung in des Studium und bei dessen Organisation zu unterstutzen, Insbeson- ¨ dere wollen wir versuchen, die zunehmend beobachtbare Anonymität, Orientierungslosigkeit oder mangelnde Kooperation und Eigeninitiative aufzulösen, Probleme, die nicht zuletzt auf die hohe Studierendenzahl zurückzuführen sind.

Konkret sollst du lernen, dein Studium in eigener Verantwortung zu gestalten und selbständig zu arbeiten. Ferner sollst du einen Einblick in die Organisation der Hochschule und das Department erhalten, und die Integration in die Hochschule soll erleichtert werden, damit du dich nach möglichst kurzer Zeit hier zuhause fühlst. Aber vor allem sollst du deine KommilitonInnen besser kennenlernen und einen engeren Kontakt zu ihnen bekommen.

Zur Durchführung des Tutorienmodells werden wir in der Orientierungswoche Kleingruppen von ca. elf ErstsemesterInnen bilden, die jeweils von einer Tutorin bzw. einem Tutor betreut werden. Wenn es gewünscht wird, werden wir ein spezielles Frauentutorium einrichten oder eine Gruppe mit einem größeren Frauenanteil. Die Gruppen werden sich dann im Laufe des Semesters wöchentlich treffen, um eine kontinuierliche Betreuung zu gewährleisten. Hierbei ist es besonders wichtig, dass die TeilnehmerInnen aktiv an der Gestaltung der Zusammenkünfte beteiligt sind. Denn

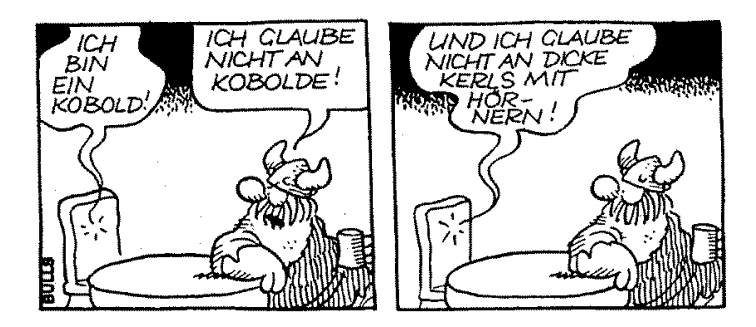

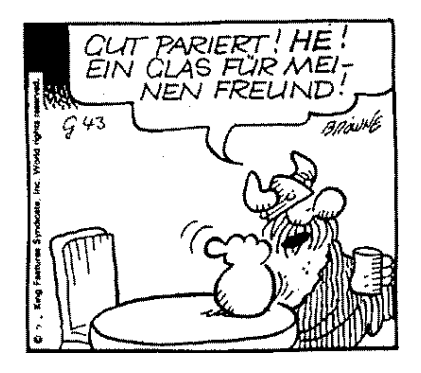

Ziel der Tutorien ist es auch, dass die Gruppen nach Zurückziehen der TutorInnen nach dem ersten Semester eigenständig weiter existieren.

Die Inhalte der Gruppentreffen werden vielschichtig sein. Im Großen und Ganzen lassen sie sich in die Bereiche Studienhilfe (Lern- und Arbeitsmethoden), Aufstellung eines individuellen Studienplans, Vorstellung des Departments, Freizeitgestaltung und " Lebenshilfe" aufgliedern.

Uberhaupt sind diese Tutorien von ihrer Zielsetzung und Organisation ¨ anders als die Fachtutorien zu Lehrveranstaltungen angelegt. Die TutorInnen sind nicht die herausragenden Figuren, sondern haben nur Moderatorfunktion. Nicht zuletzt soll auch der Spaß nicht zu kurz kommen, denn Wohlfühlen wird bei uns groß geschrieben. Schließlich ist Studium mehr als nur Stoffvermittlung und berufliche Ausbildung.

## <span id="page-24-0"></span>9 Mentorenmodell des Departments

Neben dem Erstsemester-Tutorium bietet das Department auch ein Mentorenmodell an.

#### Studienbegleitende Beratung

Dieses ist das einzige studienbegleitende Programm, d.h. Ihr könnt euch während des gesamten Studiums an eure Mentorin<sup>[1](#page-24-1)</sup> wenden, um auftre-

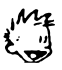

<span id="page-24-1"></span> $1$ Männliche Mentoren sind natürlich mitgemeint.  $;$ -)

tende Probleme zu besprechen. Sie sind nicht dazu da, euch zu kontrollieren.

Wie kommt du jetzt zu deiner Mentorin? Kein Problem, die hast du schon.

Deine Mentorin wird dir zugelost, d.h. die Mentorinnen kennen "Ihre"<br>Studienzalen sehen und werden dieh is nach Menterin einmal uns Se Studierenden schon und werden dich je nach Mentorin einmal pro Semester zu einem Treffen einladen.

Einen ersten Eindruck der Mentorinnen kannst du bereits bei der Vorstellung der Professorinnen und Professoren und wissenschaflichen Mitarbeiterinnen und Mitarbeiter in der O-Woche gewinnen, aber das erste Treffen wird vermutlich auch nicht lange auf sich warten lassen. Prinzipiell gilt: Alle Profs stehen für dieses Modell zur Verfügung, bei den wissenschaflichen Mitarbeiterinnen und Mitarbeitern ist es unterschiedlich.

### Wechsel der Mentorin

Solltest du einmal mit deiner Mentorin nicht so gut klarkommen, so scheue dich nicht, eine neue Mentorin zu w¨ahlen. Es gibt immer Menschen, mit denen man besser klarkommt bzw. nicht so gut und das wissen auch die Mentorinnen. Niemand ist beleidigt, wenn du sie nicht mehr als Mentorin haben möchtest.

Prizipiell gilt: du kannst dir jederzeit eine neue Mentorin suchen. Dazu besuchst du am besten die Sprechstunde derjenigen, die du als neue Mentorin haben möchtest und fragst sie einfach. Wenn sie dich in ihre Gruppe aufnimmt, dann gibt sie deiner alten Mentorin Bescheid, du brauchst dich also nicht abzumelden.

# <span id="page-25-0"></span>10 Yet Another Kneipenführer (YAK)

Da sich ein nicht zu vernachlässigender Teil des Lebens außerhalb des Bettes abspielt, sollte er auch sinnvoll genutzt werden können. Um dies zu gewährleisten, wurde dieser Kneipenführer entwickelt.

OK, Kneipenführer ist etwas untertrieben. Das hier soll mehr eine "Wo " kann ich wann gut essen und trinken?"-Hilfe sein. Aufgeteilt wird das

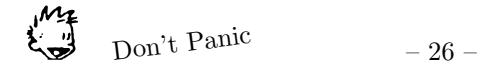

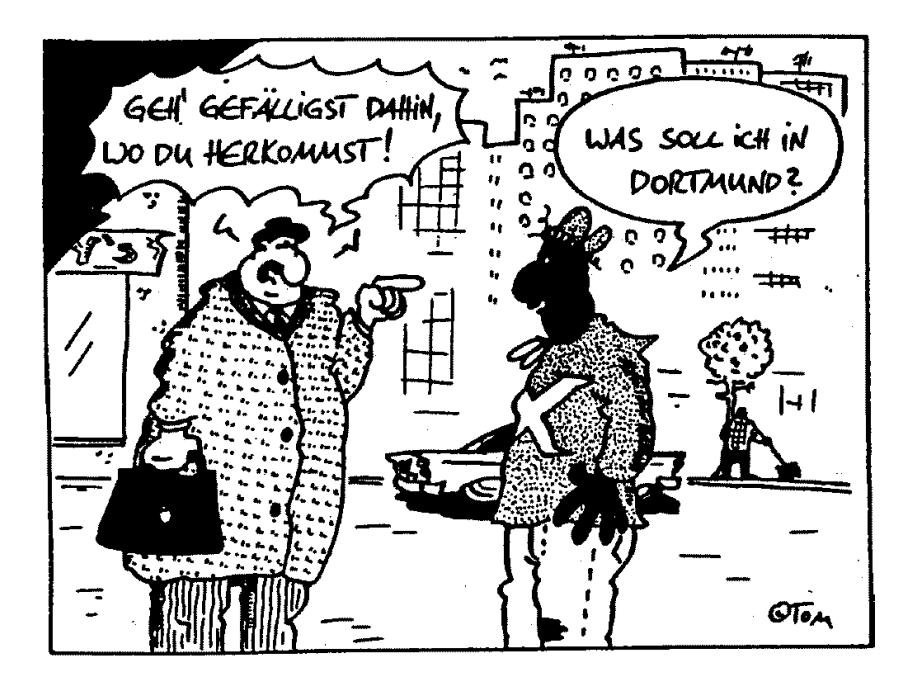

ganze in zwei Gruppen: Frühstück und Hauptmahlzeit (Das Mittagessen fällt auch schon mal in den frühen Abend bei Studenten und wird dann mit dem Abendbrot kombiniert!).

### Frühstück

Café am Damm Adresse: Damm 36

Kuchen, Frühstück und Spiele - und alles lecker! Hier geht's auch vegetarisch zu.

- Florian Adresse: Markt 12 Lecker Frühstücksbüffet, Kölsch vom Fass
- Swutsch Adresse: Mottenstraße 21

1a Location für Frühstück, Mittag und Abend! Preise sind angemessen und die Bedienung ist gut; Ausnahme: gutes Wetter und Ti-

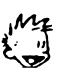

sche draußen. Dann ist das Personal tierisch überlastet aber trotzdem höflich. Besonderer Bonus: direkt am Swutsch ist das Amadeus (vgl. Discos)! Also erst Kneipe, dann Disco... und danach wieder Kneipe zum Ausruhen!

- Uni Cafete Adresse: Uni Uhlhornsweg Vieles günstig und gut. Zu Stoßzeiten aber etwas sehr voll! Dafür unschlagbar dicht dran an der Uni! ;-)
- Es gibt noch mehr... ...aber wer kann schon so viel Frühstücken?! Wenn euch mal eine Perle im Frühstücksgeschäfft auffällt: Email an die Fachschaft!

#### Hauptmahlzeit / Kneipen

Bei Beppo Adresse: Auguststraße 57

Treffpunkt des linken Spektrums und (leider?) immer voll. Das liegt wohl an den leckeren Bieren und den günstigen Baguettes.

Charly's Musikkneipe Adresse: Wallstraße 26

Kneipe mit guter Musik (Blues bis Rock), Ambiente und Baum in der Theke. Mittwoch mit Karten-Tausch-Spiel und Donnerstag kann kostenlos gekickert werden.

Polyester Adresse: Staugraben, gegenüber Horst-Janssen-Museum, Nähe Pferdemarkt

70er Jahre-Wohnzimmer-Atmosphäre, Kickern umsonst, mehrere Räume und super gemütlich

Dreieck Adresse: Röwekamp 23

Wenn man das erste mal rein geht, könnte man denken das die Kneipe sehr klein ist, aber weit gefehlt. Etwas versteckt geht es noch ein ganzes Ende nach hinten! Für eine Kneipe eine gut sortierte Speisekarte.

El Mundo Adresse: Artillerieweg 56

Sehr große Fläche, gemütliches Ambiente und eine große Auswahl an Speisen bei durchschnittlichen Preisen.

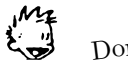

Don't Panic

#### Erdinger Keller Adresse: Markt 23

Deftiges Essen (täglich wechselndes Menü für EUR 5.90 incl 0.5l Bier) zu gutem Bier: Bayerische Atmosphäre bietet der Erdinger Keller in der Passage Lambertihof am Markt.

#### Fiddlers Green Adresse: Kurwickstraße 1

Irish Pub mit kostenlosem Steeldarts. Auch hier gibt es hin und wieder Livemusik! Fast jeden Abend kann man nett mit Fremden kuscheln. (Ist voll...)

Havanna Adresse: Pferdemarkt

Leckeres Essen, nette Atmosphäre und normale Preise. Mit einem Wort: gut!

- Hempels Adresse: Ziegelhofstr. 83 Schwulen- und Lesbenzentrum.
- Litfaß Adresse: Lindenstraße 56

Eine typische Studentenkneipe mit ruhiger Atmosphäre und netten Leuten. Moderate Preise und eine interessante Speisekarte. Das Besondere: dienstags gibt es Spaghetti, freitags Pizza all-you-caneat für 2,50 bzw. 3,50 Euro. Viele Gesellschaftsspiele.

Marvin's Adresse: Rosenstraße 6

Ein Biergarten und ein Kicker sind für einige ja schon Grund genug ins Marvin's zu gehen, aber es gibt noch ein besonderes Schmankerl': Das Marvin's ist mit vielen Szenen aus "Per Anhalter durch<br>die Gelesie<sup>6</sup> geschwächt. Eskt schenzwert, die Galaxis" geschmückt. Echt sehenswert!

Mensa Adresse: Uni Uhlhornsweg

Hier bekommt man eine gute Mahlzeit für wenig Geld. Leider ist die Mensa sehr beliebt, deswegen sind Wartezeiten und Platzprobleme zu den Stoßzeiten normal. Für Leute mit gutem Appetit sei gesagt, daß die Portionen nicht gerade riesig sind. Dafur kann man sich bei ¨ Menü und Alternativ große Portionen bestellen. Riesen Pluspunkt der Mensa: es liegen immer nette Flyer auf den Tischen herum und so ist man ständig auf dem Laufenden.

Phönix Adresse: Ehnernstraße 15

Eine Kneipe.... normale Preise, gutes Essen... was will man mehr?

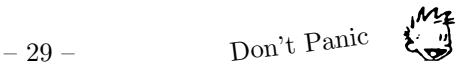

Safran Adresse: Mottenstraße 19

Ein Highlight unter den Pizzerien und Bistros in Oldenburg. Sehr lecker und normale Pizzeriapreise.

- Bierapotheke Adresse: Tannenkampstraße, Nähe Hauptstraße Gemutliche Kneipe, große Bierauswahl, Billard, Dart ¨
- Rio Grande Adresse: Wallstraße/Ecke Julius-Mosen-Platz Gute Cocktails und All-you-can-eat-Buffets dienstags und freitags. Happy Hour jeden Tag 18-20 und 22-Open end sowie Mittwochs den ganzen Abend.
- Wallstraße Diverse Kneipen und Cafes, in denen man am Wochenende gut brunchen und abends essen und trinken kann.

## Kinos/Theater

Das Oldenburgische Staatstheater Location: Theaterwall 18, Tel.: 25780 Das vielfältige Programm ist im Internet zu finden und liegt auch

am Eingang zur Mensa aus.

- Das PFL Location: Peterstraße Kulturzentrum mit vielen Vorträgen
- Die Kulturetage Location: Bahnhofsstr. 11, Tel.: 16712

Das Programm liegt oft auch auf den Mensatischen oder irgendwo rum :-). Viel Musiktheater, oft ausländische Ensembles; besitzt auch eigenes Ensemble. Ein Bistro/Restaurant ist auch im Haus.

Casablanca Location: Beim Pferdemarkt (Parkplatz)

Das Casablanca zeigt oft Produktionen abseits des üblichen Mainstream-kinos, auch häufig Originalversionen. Sehr empfehlenswert ist das Sommerkino, das gemeinsam von Wallkino und Casablanca veranstaltet wird.

CinemaxX Location: Staustraße (hinter dem Bahnhof) Montags läuft immer ein aktueller Film in Originalversion. Ermä $bigungen für Studenten (4.90 Euro jeden Tag).$ 

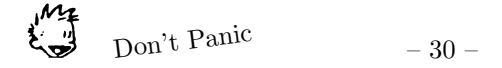

#### Gegenlicht Location: Aula der Uni

Kino-AG der Uni. Das Programm hängt bzw. steht immer im Mensafoyer rum. Nur einmal in der Woche abends, dafür billig. Am Ende des Semesters fragt der Weihnachtsmann nach euren Wunschfilmen.

Wallkino Location: Heiligengeistwall/Wallstr.

Das Wallkino bietet das wahrscheinlich schönste Kinoambiente Oldenburgs. Im großen Saal findet man sogar richtige Logen mit seperatem Eingang.

### Discotheken, Zappelbunker und ähnliches...

#### Alhambra Location: Hermannstraße 38

Spätestens jetzt ist es Zeit, das Alhambra zu erwähnen. Das Alhambra ist ein selbstverwaltetes (Sub-) Kulturzentrum. Hier finden Veranstaltungen statt, wie Disco (2. Freitag im Monat "normal", 1 1 mal pro Monat Rosa Disco, manchmal nur für Frauen oder nur für Männer), Filme, Konzerte und (Fachschafts-) Feten. Das Programm liegt regelmäßig in der Uni aus. Eigentlich findet hier fast jeden Donnerstag irgendeine Fete statt.

#### Amadeus Location: Mottenstraße 21

Programm:

Mittwoch: Kleine Nachtmusik (Freier Eintritt für Studenten und günstige Getränke). Gute Musik, angenehme Leute.

Donnerstag: 100% Ama

Freitag: Rock- und Metalnacht

Samstag: Top of the Rocks (Musik ähnlich wie Mittwochs)

Allgemein sollte man nicht vor  $24$  Uhr im Ama sein, da entweder Kinder da sind und/oder es sehr leer ist. (Embryoschubsen!)

Metro Location: Achternstraße 18

Die relativ kleine Disco, schlauchförmig in einem Keller gelegen, ist die am längsten bestehende im Umkreis. Es werden wechselnde Mottoabende geboten.

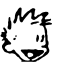

Rocktheater Location: Bloherfelder Straße 2

 $\text{Alteres}$  Publikum  $(30+)$  und Rock aus den 60ern bis 90ern.

Bei den Discotheken seien jetzt einmal einige Beispiele aufgeführt. Für genauere Daten, Infos und eventuelle Special Nights in den Discos schaut mal im MoX oder im BIG nach. Beide Magazine sind kostenlos und liegen in den meisten Kneipen und Discotheken aus. Die Daten hier sind OHNE GEWAHR (aber mit Netz und doppeltem Boden)! ¨

# <span id="page-31-0"></span>11 Glossar

:-) grins (Dazu dieses Heft um 90° nach rechts drehen.)

AK Arbeitskreis

Anwendungsfach Du erweiterst deinen Horizont durch das Studium eines anderen Fachs. Wird i. A. ab dem dritten Semester studiert (Ausnahme: Mathe).

Arbeitskreis Arbeitskreise werden i.A. von Studierenden angeboten, die sich mit einem Thema beschäftigen wollen, das im normalen Studienbetrieb nicht angeboten wird.

ARBI Arbeitsgruppe Rechnerbetrieb Informatik. Zuständig für das ordnungsgemäße Funktionieren der Rechner.

AStA Allgemeiner Studierenden Ausschuss. "Studentische "Regierung" an der Universität. Wird vom StuPa gewählt.

Berufungskommission Ist für die Neubesetzung der Professuren verantwortlich. Ihr gehören auch Studierende an.

BSc Bachelor of Science

BSD Berkeley Software Distributions: Besteht aus den freien UNIX-Systemen FreeBSD, NetBSD und OpenBSD. In der ARBI wird FreeBSD verwendet. [http:](http://www.bsd.org/) [//www.bsd.org/](http://www.bsd.org/)

c.t. cum tempore; die "akedemische Viertelstunde", d.h. du gehst Punkt los und bist<br>rechtecitin viertel nach im Veransteltungszeum rechtzeitig viertel nach im Veranstaltungsraum.

Cafete Ort, an dem sich viele InformatikerInnen mit legalen Drogen versorgen. Gelegen vor der Mensa.

Dekan "Oberguru" der Fakultät II, z. Zt. Prof. Dr. Appelrath

Diplomprüfungsausschuss Der DPA berät über Prüfungsordungnen, eventuelle Sonderregelungen usw.

Diplomprüfungsordnung Legt fest, welche Leistungen erbracht werden müssen.

DPA Diplomprüfungsausschuss

DPA-Vorsitzender Vorsitzender des Prüfungsausschusses

DPO Diplomprüfungsordung

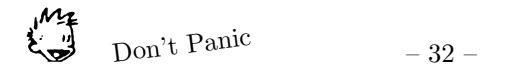

DPR Departmentsrat

BPA Bachelorprüfungsausschuss

BPO Bachelorpfüfungsordnung

Drogen (legale) Kaffee, Tee, Schokolade, Ü-Eier und Tabak.

E-Mail elektronische Post. Die Fachschaftsadresse ist: fsinfo im lokalen Netz oder oldenburg@fachschaft-informatik.de

F2V Fachschaftenvollversammlung. Hier werden auch die FachschaftsreferentInnen gewählt.

F3V FachschaftsvertreterInnenvollversammlung. Findet einmal wöchentlich im AStA-Trakt statt. Dient der Koordination und dem Informationsaustausch unter den Fachschaften.

Fachschaft Alle Studierenden einer Fakultät bilden die Fachschaft. Im allgemeinen wird jedoch mit Fachschaft die aktive Fachschaft bezeichnet. Das sind jene Leute, die euch mit diesem Machwerk beschenken, in den Gremien sitzen und mehr oder weniger regelmäßig an Fachschaftssitzungen teilnehmen. Die restlichen Studierenden werden als passive Fachschaft bezeichnet.

Fachschaftsraum Der Arbeitsraum der Fachschaft. Zur Zeit befindet sich der Fachschaftsraum in A4 2-229, Tel. 798-2933.

Fakultät II Die Fakultät II gliedert sich in mehrere wirtschaftswissenschaftliche Institute, das Institut für Ökonomische Bildung und Technische Bildung und das Department fur Informatik. Sie besteht aus den ProfessorInnen, den wissenschaftli- ¨ chen MitarbeiterInnen, MitarbeiterInnen im Technischen- und im Verwaltungsdienst (MTV) sowie den Studierenden.

Fakultätsrat Oberstes, beschlussfassendes Gremium der Fakultät. Entscheidungen aus den verschiedenen Kommissionen werden hier verabschiedet. Dem Fakultätsrat gehören 7 ProfessorInnen, 2 wissenschaftliche MitarbeiterInnen, 2 MitarbeiterInnen aus der Verwaltung und 2 Studierende an.

 $FK$  Fakultät

FKR Fakultätsrat

FS Fachschaft

FS-Brett Schwarzes Brett (Pinnwand) der Fachschaft zwischen den Rechnerräumen.

FS-Gelage Kneipentreffen der Fachschaft. Findet ab und zu statt und ist offen für alle. Termine siehe FS-Brett.

FS-Referat Hier wird die Zusammenarbeit der Fachschaften untereinander und mit dem AStA koordiniert, ebenso werden Demos und Uni-VVs hier organisiert. Das Referat hat einen eigenen Raum im AStA-Trakt und bietet regelmäßige Sprechzeiten.

FS-ReferentInnen Diese werden von der F2V gewählt und erhalten für ihre Arbeit vom AStA eine Aufwandsentschädigung.

FS-Sitzung Hier werden immer Mittwochs von 14-16 Uhr alle aktuellen Themen besprochen, die in den Gremien des Departments und der Fakultät diskutiert werden. Alles, was im Namen der FS veröffentlicht wird, wird vorher hier besprochen. Außerdem können Prüfungsprotokolle und Musterklausuren kopiert werden.

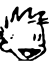

Geld gibt's entweder vom Bafög-Amt (sehr wenig), durch Jobs (etwas mehr) und von Mama und Papa (von viel bis nichts).

HIT Hochschul-Informationstag. Dieser findet einmal jährlich statt und dient zur Information der SchülerInnen über das universitäre Leben und zur Belustigung der Studierenden.

The Hitchhiker's Guide to the Galaxy Zu deutsch: Per Anhalter durch die Galaxis. Bibel des Informatiker-Adels. Puh, wie elitär.  $:-)$ 

Imperatives Mandat Wer mit einem Solchen ausgestattet ist, vertritt die Meinung einer Statusgruppe, muss aber nicht zwingend mit dieser Meinung übereinstimmen.

IRC Internet Relay Chat. Labern im Internet.

Java 1. Insel im Pazifik; 2. Handelskette für Kaffeevertrieb; 3. Objektorientierte Programmiersprache (altes Konzept)

KIF Konferenz der Informatik-Fachschaften. Halbjährliches Treffen aller deutschsprachigen Informatikfachschaften.

Linux Linux ist ein frei verfügbares und Windows in manchen Bereichen überlegenes Betriebssystem. http://www.linux.de

LUGO Linux Usergroup Oldenburg. http://oldenburg.linux.de/

MZU Masterzulasssungsausschuß

Netz Abkürzung für das Internet.

N.N. (nomen nescio) Name unbekannt.

NHG Nieders¨achsisches Hochschulgesetz. Hier wird alles Leben an der Uni gesetzlich reglementiert.

Prüfungsordnung Legt fest, welche Veranstaltungen und Leistungsnachweise benötigt werden. Sie legt sozusagen die Pflichten der Studierenden gegenüber der Uni fest. Gegenstück zur Studienordnung.

Prüfungsprotokolle Ein Service zur Prüfungsvorbereitung, der von der FS organisiert wird.

Raumschiff Enterprise Exakte Kenntnisse dieser Serie gehören zur Standardausstattung aller InformatikerInnen.

Rechnerraum Siliziumgruft

s.t. sine tempore; exakte Zeitangabe, d.h. du gehst Punkt los und bist eine viertel Stunde zu spät im Veranstaltungsraum. Das heißt die Veranstaltung fängt um Punkt an.

SK Studienkommission.

Ständige Studienkommission In ihr werden alle studienrelevanten Dinge abgesegnet.

Star Trek Gene Roddenberrys Science Fiction Universum. Besteht mittlerweile aus fünf TV-Serien und zehn Kinofilmen. Siehe auch:: Raumschiff Enterprise.

Star Wars Sehr sehr gute Science Fiction Doppel-Trilogie. Gehört auch zu den wichtigen Werken, die einE InformatikstudentIn kennen sollte.

Statusgruppen ProfessorInnen, wissenschaftliche MitarbeiterInnen, MitarbeiterIn-

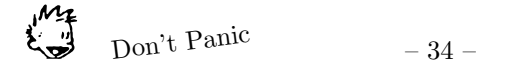

nen im Technischen- und Verwaltungsdienst und Studierende bilden je eine Statusgruppe und sind in der Regel in allen Gremien vertreten. Alle Gremien, die selbst Entscheidungen fällen dürfen, sind zu mehr als 50 Prozent mit ProfessorInnen besetzt.

Studienführer Informatik Informationsheft über die Inhalte der einzelnen Vorlesungen, den Studienablauf und die Einrichtungen des Departments. Gibt's bei der Geschäftsstelle oder der Fachschaft.

Studienordnung In ihr wird festgelegt, wie ein ordnungsgemäßes Studium gestaltet werden kann. Legt sozusagen die Rechte und Pflichten der Studierenden gegenuber ¨ der Uni fest.

StuPa Studierendenparlament. Wählt den AStA. StuPa-Wahlen sind einmal jährlich gegen Ende des Wintersemesters.

TutorIn 1. Auf diese Menschen trifft man i.a. in sog. Ubungsgruppen. Sie sollten ¨ einem alles erklären, was man in den Vorlesungen nicht kapiert hat. Studies, die die ErstsemesterInnenbetreuung machen.

Tutorium Übungsgruppe / wöchentliche Kneipentreffen

VV Vollversammlung

WiMi Wissenschaftlicher Mitarbeiter

WWW World Wide Web oder Welt weites Warten. War einmal eine sehr sinnvolle Einrichtung, ist aber mittlerweile mit sehr viel Werbung und schlechten Homepages zugeballert. Die gute Seite der Fachschaft: http://www.fachschaftinformatik.de/uni-oldenburg

YAK Yet another Kneipenführer - der ultimative Kneipenführer der Fachschaft Informatik.

Zehn vorne Sozialraum für Studierende (der Informatik), Raumnummer ist A2 6-307. Steht zur Rekreation der Studierenden zur Verfugung. ¨

<span id="page-35-0"></span>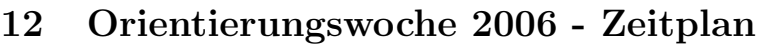

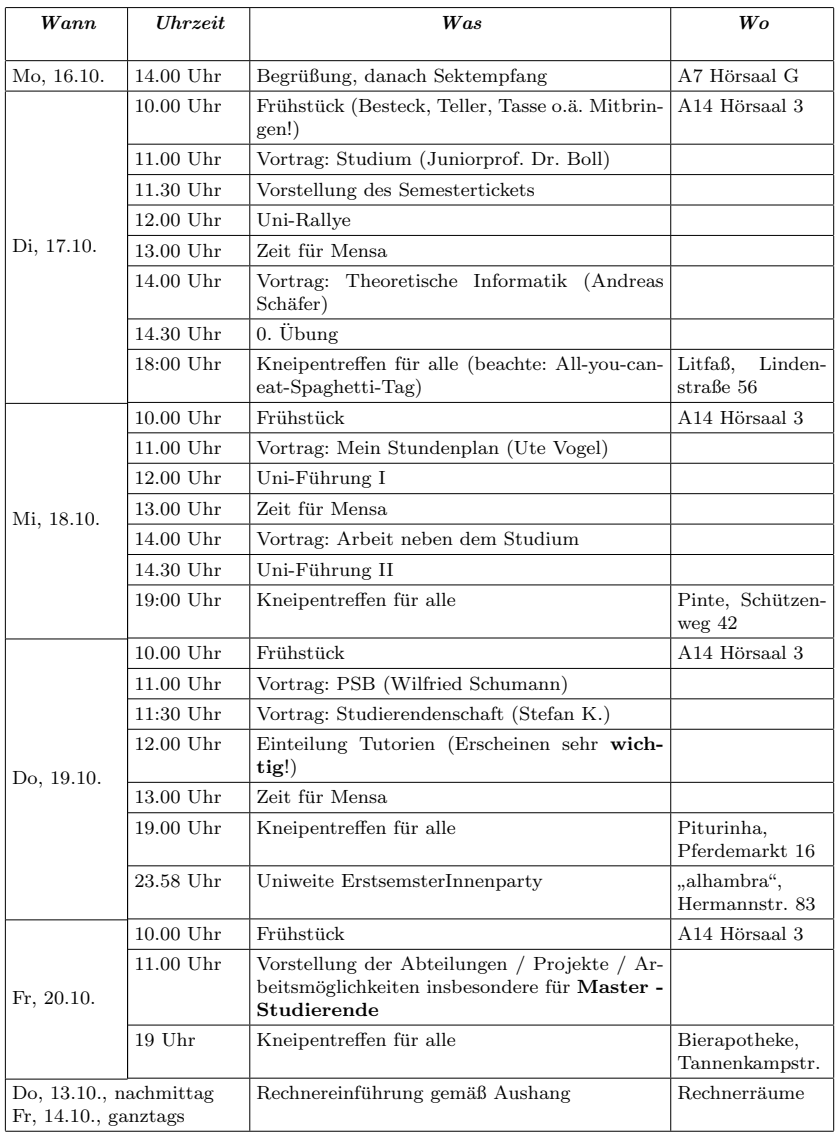

Wenn nicht anders angegeben, ist der Treffpunkt im A14 HS 3

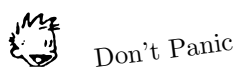